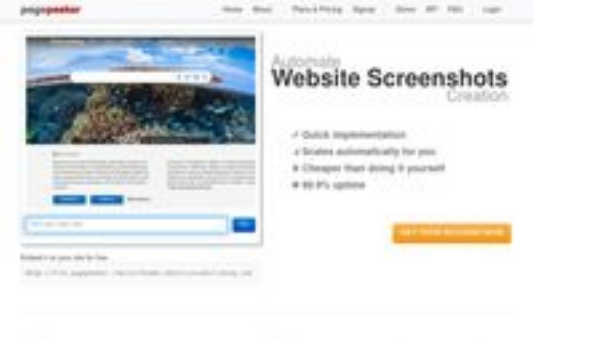

#### **Evaluation du site inditourist.com**

Généré le 10 Juin 2024 05:35

**Le score est de 45/100**

 $\frac{1}{2}$  Find

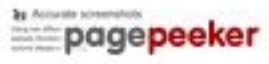

#### **Optimisation du contenu**

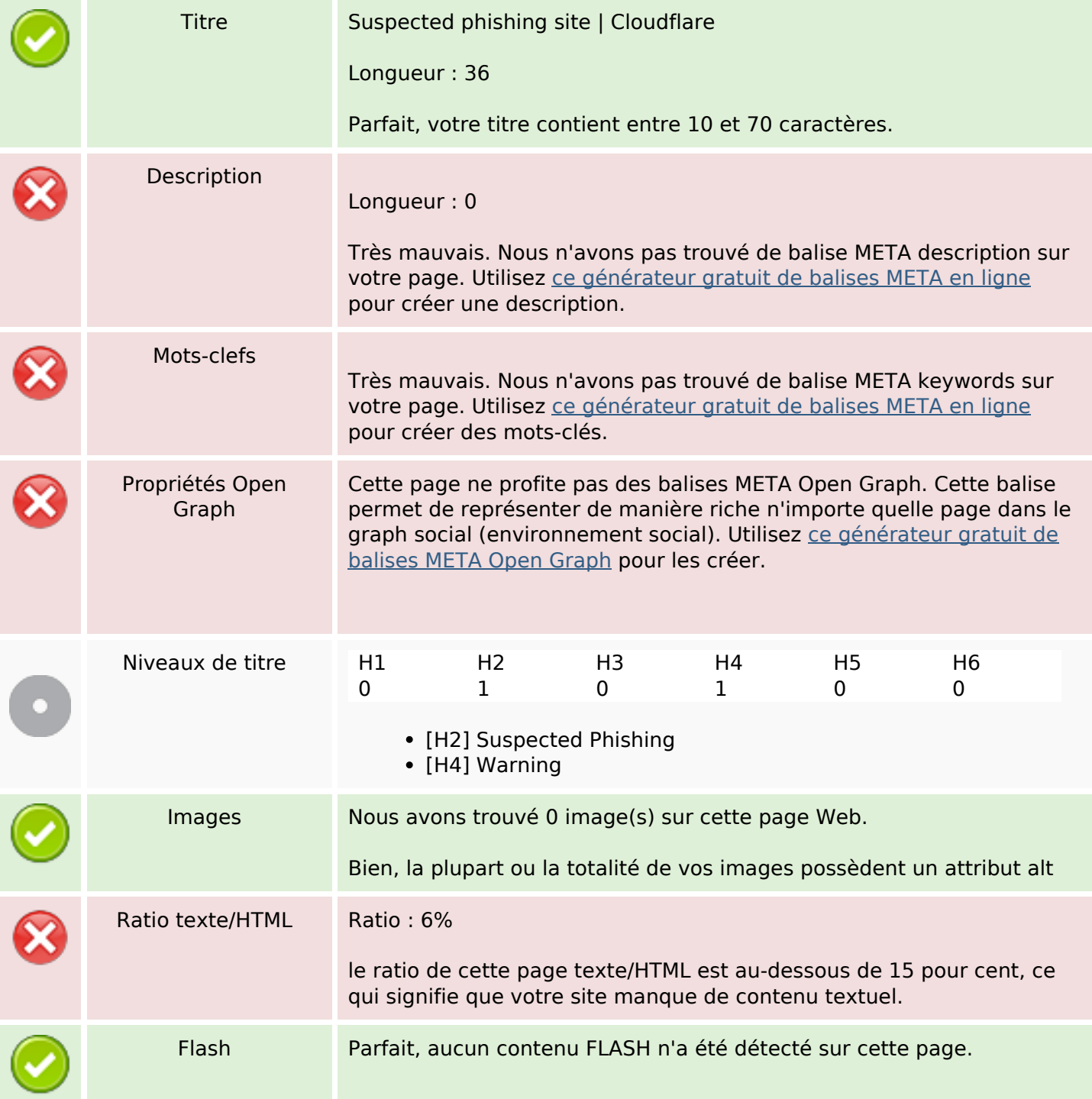

## **Optimisation du contenu**

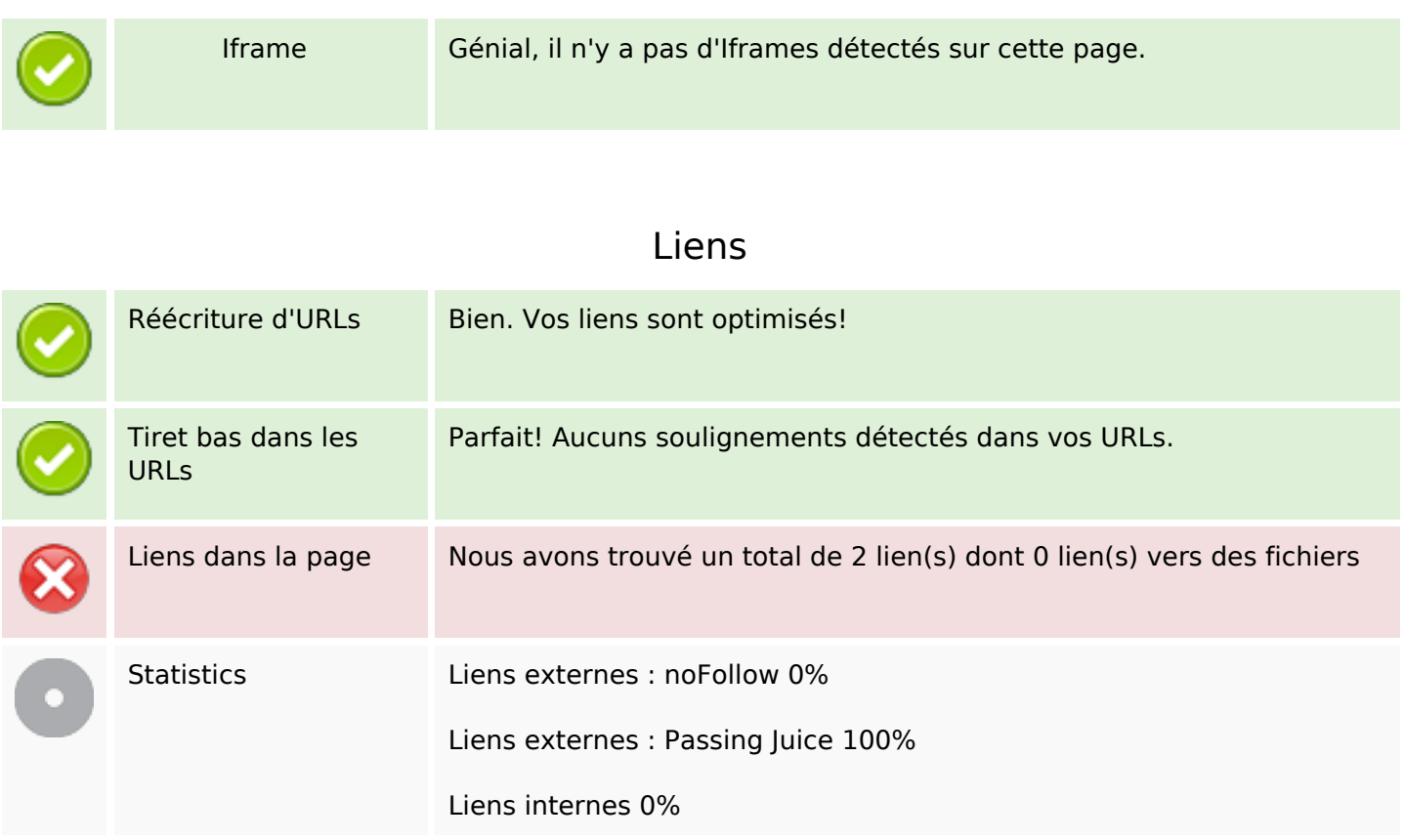

## **Liens dans la page**

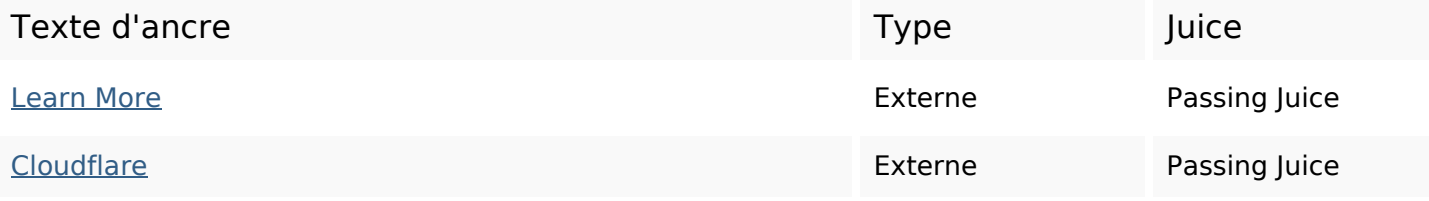

#### **Mots-clefs**

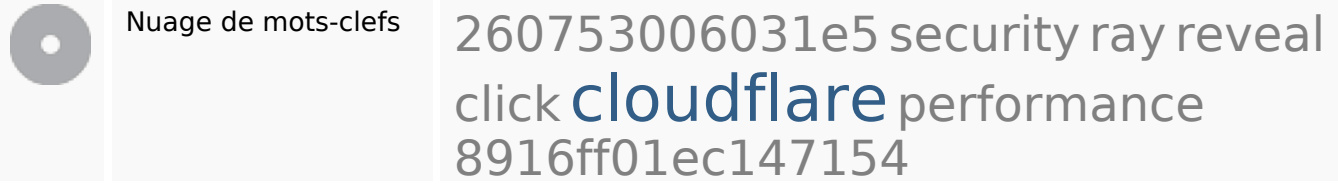

## **Cohérence des mots-clefs**

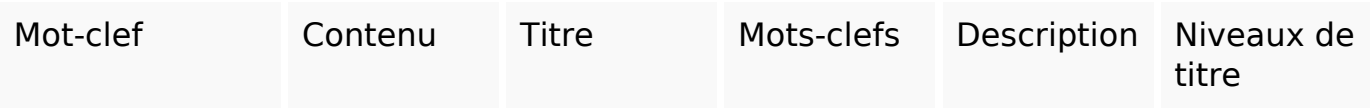

#### **Cohérence des mots-clefs**

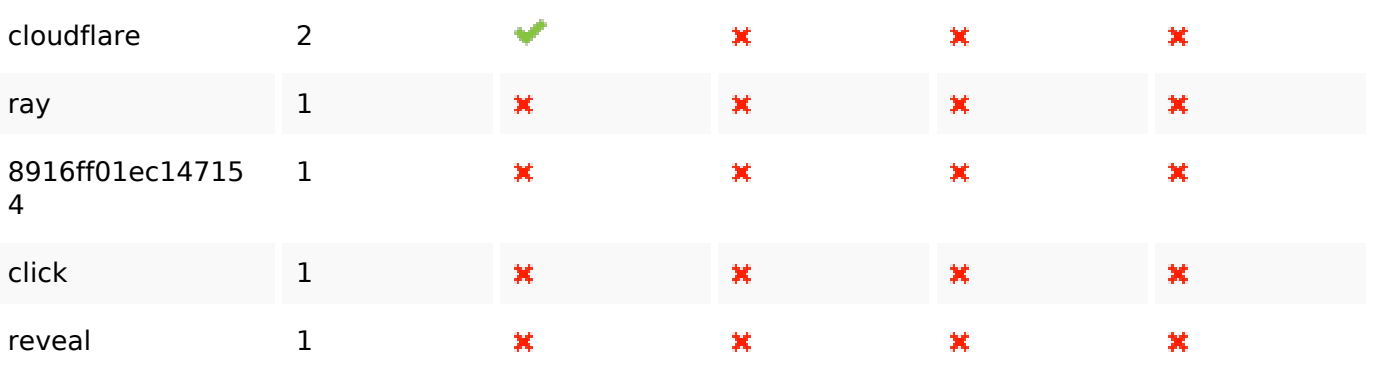

# **Ergonomie**

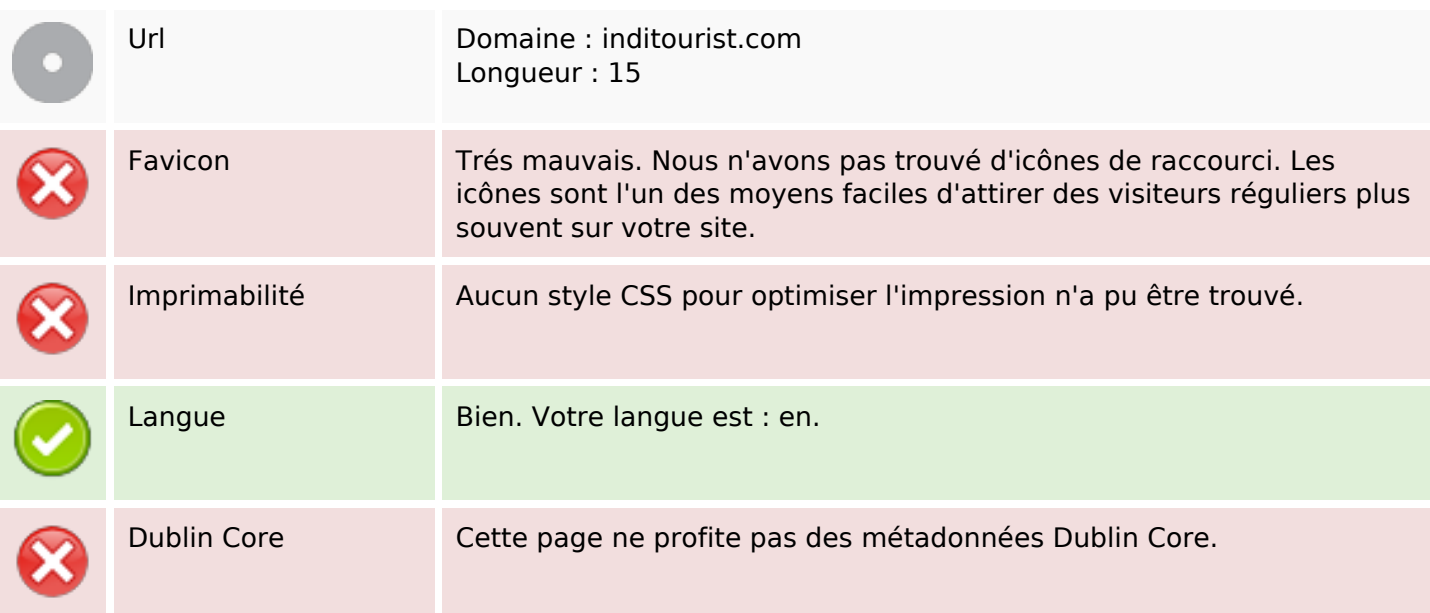

#### **Document**

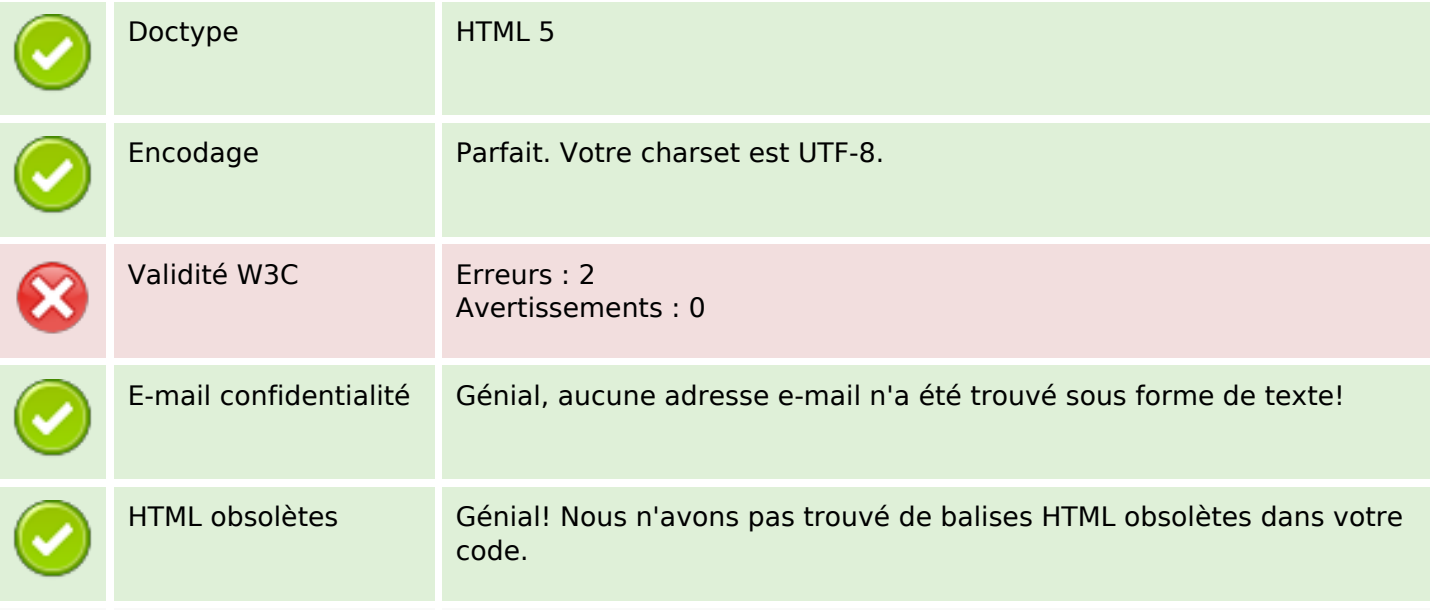

#### **Document**

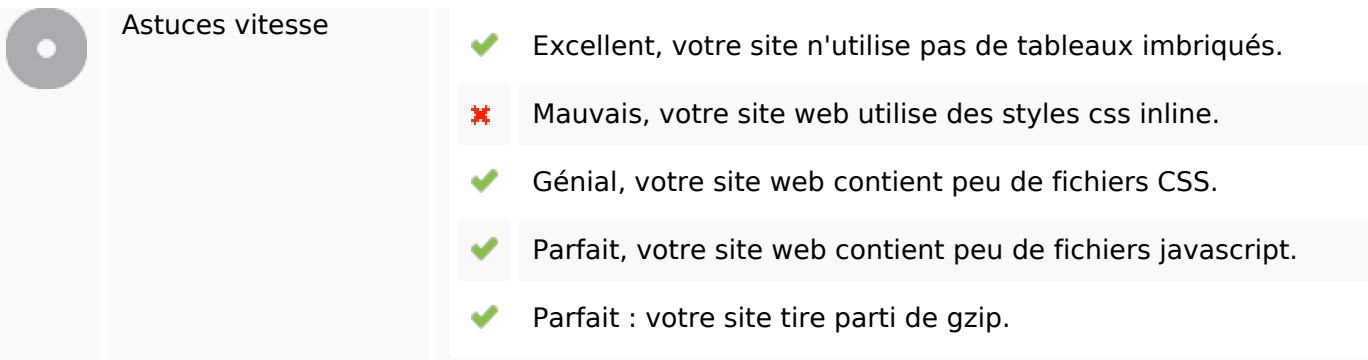

## **Mobile**

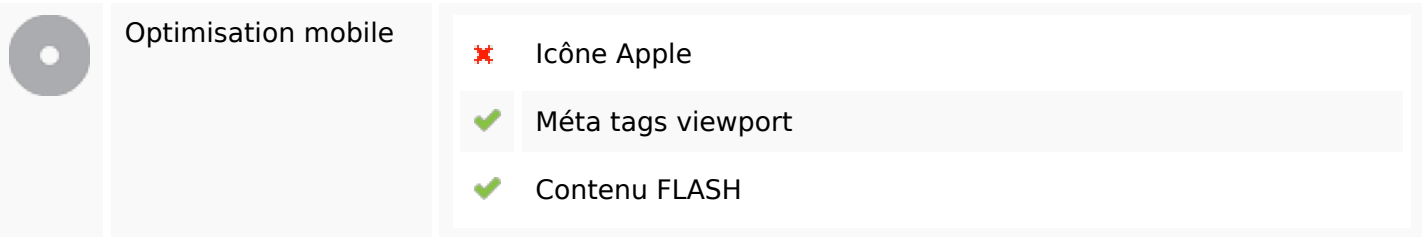

# **Optimisation**

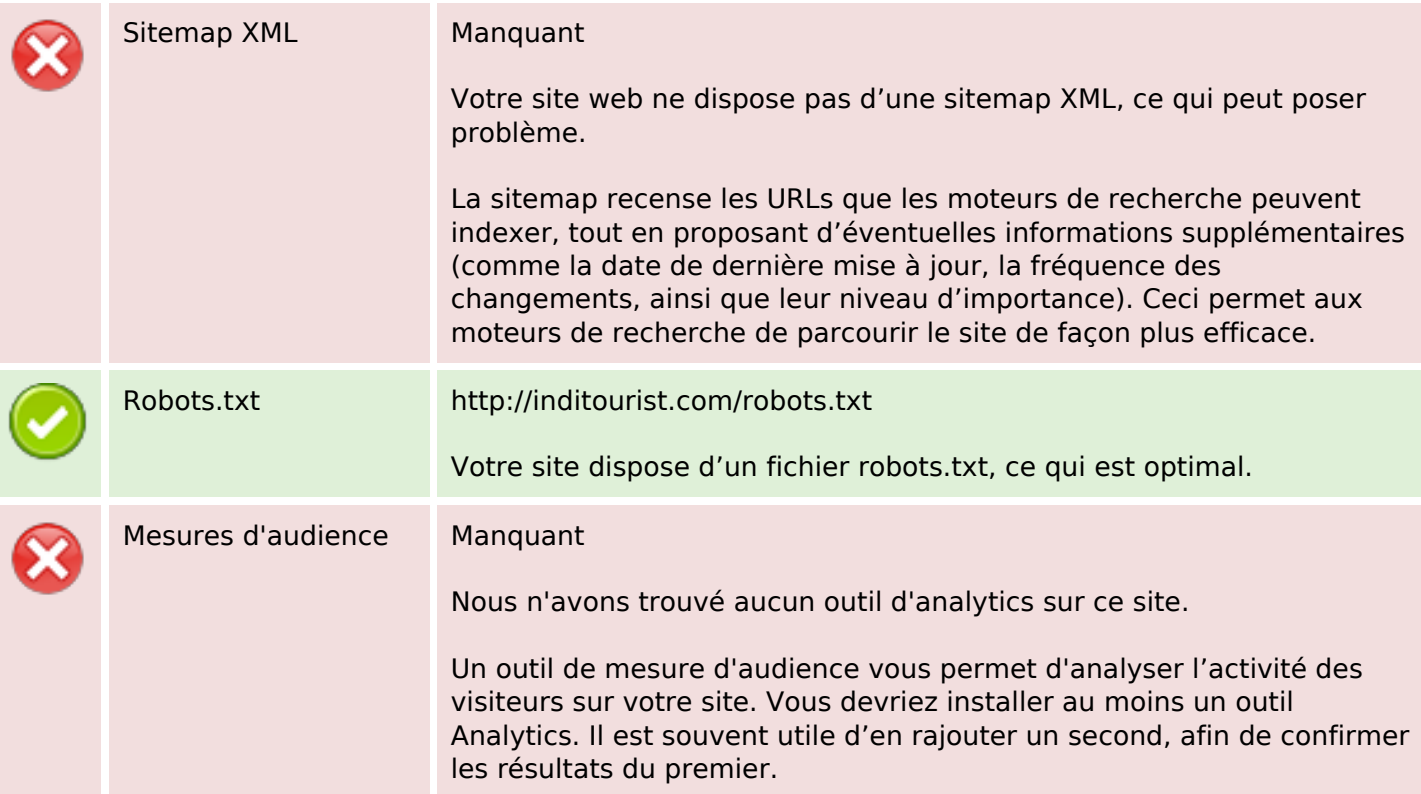